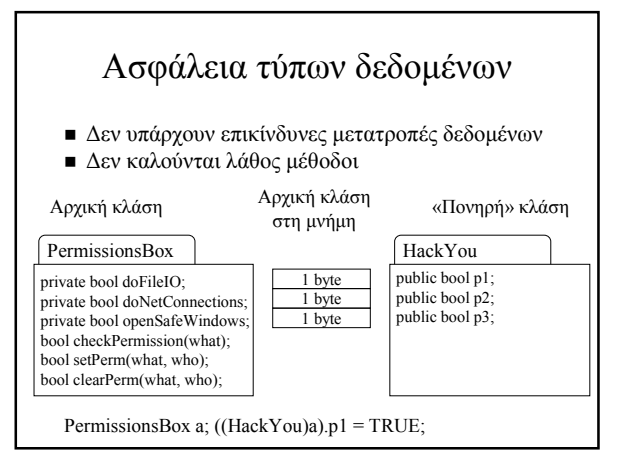

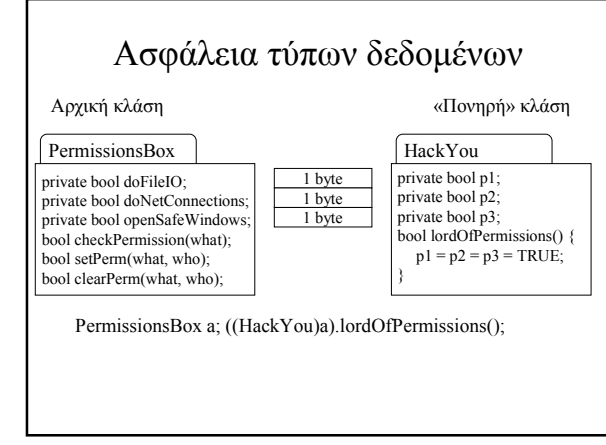

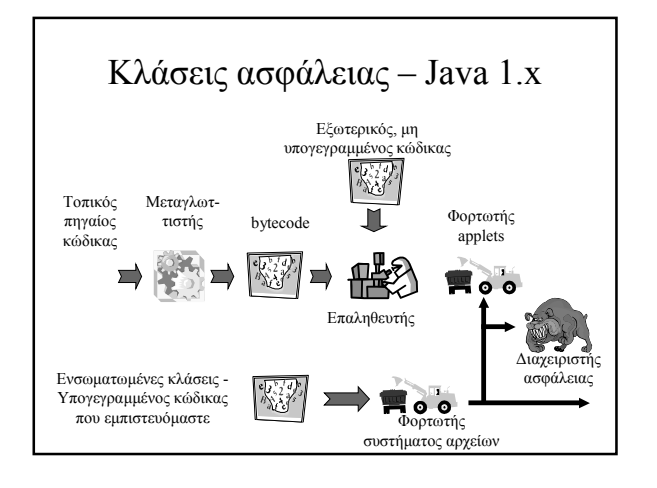

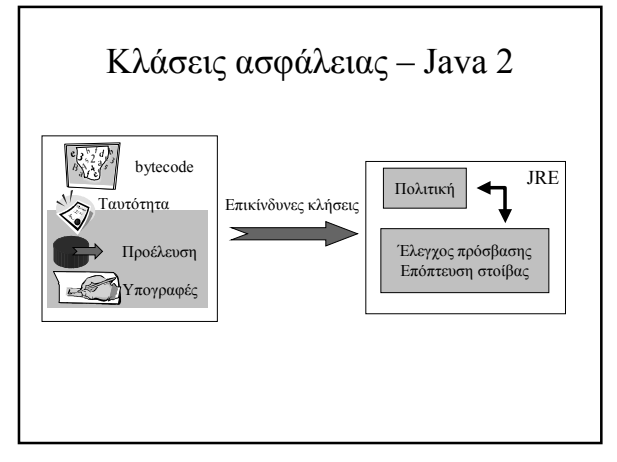

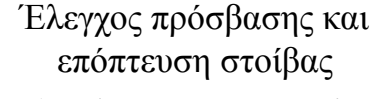

- Χρειάζεται λεπτοµερέστερο µοντέλο από το SandBox
	- Κώδικας βιβλιοθήκης καλεί κώδικα χρήστη » *Όταν παραληφθούν δεδοµένα από το δίκτυο κάλεσε την τάδε διαδικασία*
	- ∆ιαδικασίες συστήµατος µπορεί να έχουν διαφορετικά προνόµια, ανάλογα µε το ποιος τις κάλεσε και πώς

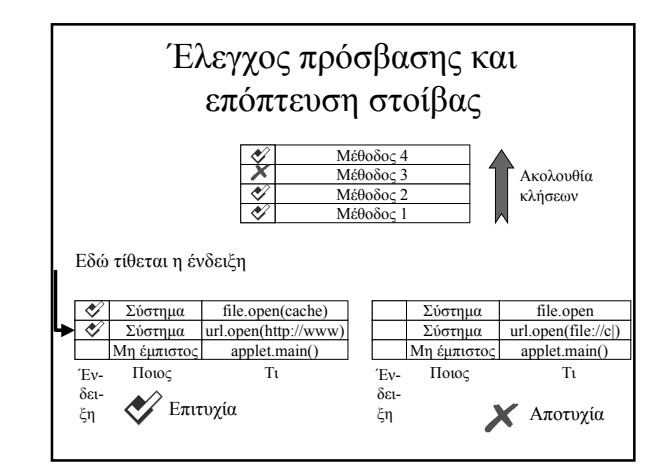

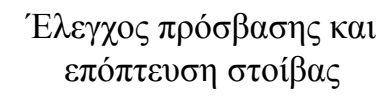

- Η επόπτευση στοίβας χρησιµοποιεί ένα πιο λεπτοµερές µοντέλο παραχώρησης-ανάκλησης δικαιωµάτων
	- checkPrivilege()
	- » Ελέγχει αν υπάρχουν τα δικαιώµατα χρήσης
	- enablePrivilege()
	- » ∆ίνει δικαίωµα χρήσης και στους επόµενους
	- disablePrivilege()
	- » Αφαιρεί από τους επόµενους το δικαίωµα χρήσης
	- revertPrivilege() » Αντιστρέφει το δικαίωµα

## Νέοι µηχανισµοί ασφάλειας στη Java 2

- $\blacksquare$  Ταυτότητα  $\rightarrow$  (προέλευση, υπογραφή)
	- Ουσιαστικά µας πληροφορεί ποιος «εγγυάται» για τον κώδικα

#### ■ Προνόμια

- » java.io.FilePermission  $\rightarrow \pi \rho$ όσβαση σε αρχεία
- » java.net.SocketPermission → πρόσβαση στο δίκτυο<br>» java.lang.PropertyPermission → ιδιότητες Java
- » java.lang.RuntimePermission  $\rightarrow \pi$ όροι περιβάλλοντος εκτέλεσης
- » java.security.NetPermission  $\rightarrow$  διαδικασία πιστοποίησης
- » java.awt.<br>AWTPermission  $\rightarrow$  πόροι γραφικών, π.χ. παράθυρα
- ∆ηµιουργία προνοµίων µέσω κλήσεων
	- » p = new FilePermission("/applets/tmp/scratch", "read"); » = new SocketPermission("www.di.uoa.gr:0-1023", "connect")

Νέοι µηχανισµοί ασφάλειας στη Java 2 Προνόµια (συνέχεια)  $-\Sigma \chi$ έση συνεπαγωγής p1  $\Rightarrow$  p2<br>
» FilePermission("/tmp/\*", "read")  $\Rightarrow$  FilePermission("/tmp/scratch", "read") Πολιτική – Χορήγηση *προνοµίων* σε συγκεκριµένες *ταυτότητες* grant CodeBase "http://www.di.uoa.gr/java", SignedBy "\*" { permission java.io.FilePermission "read,write", "/tmp/java/\*"; permission java.net.SocketPermission "connect", "\*.uoa.gr"; } Προνόµια και πολλαπλές υπογραφές*: προσθετική πολιτική* Προέλευση ΕΥπογραφή ∆ικαιώµατα 1 ∆ικαιώµατα 2

Υπογραφή2

# ∆οµικές επεκτάσεις στη Java για ασφάλεια

- Η επόπτευση στοίβας είναι αποτελεσµατική, αν θυµόµαστε να ανακαλούµε τα προνόµια
	- <normal code>
	- try {
		- AccessController.beginPrivileged(); <επικίνδυνος κώδικας>
	- } finally {
	- AccessController.endPrivileged();
	-
	- } <more normal code>

# ∆οµικές επεκτάσεις στη Java για ασφάλεια

#### Ένθετες κλάσεις

- somemethod() {
- **final** String lib = "awt";
- <normal code> AccessController.doPrivileged(new PrivilegedAction() {
	- public Object run() {
		- <επικίνδυνος κώδικας που χρησιµοποιεί το *lib*>
		- return null;
	- }
- }); <more normal code>
- }
- Η υποχρέωση δήλωσης των µεταβλητών ως *final*, µολονότι ενοχλητική, είναι σηµαντική

# Ασφάλεια στη Java: Οι εχθροί

- Κακόβουλες εφαρµογές
	- λίγο έως πολύ ενοχλητικές
	- κυκλοφορούν ελεύθερα στο διαδίκτυο
- Εφαρµογές για επίθεση
	- λίγο έως πολύ καταστροφικές
	- µέχρι τώρα έχουν περιορισθεί στα εργαστήρια

#### Java - Κακόβουλες Εφαρµογές

- Τι κάνει µια κακόβουλη εφαρµογή
	- Άρνηση εξυπηρέτησης
	- Παραβίαση της ιδιωτικότητας
	- Καθαρή ενόχληση

## Java - Ενοχλητικές Εφαρµογές

#### Ενόχληση

public class NoisyApplet extends java.applet.Applet implements Runnable { public void init() {bark = getAudioClip(getCodeBase(), "bark.au"); } public void start() { if (noisethread  $=$  null) {

- noisethread = new Thread(this); noisethread.start();}}
- public void stop() { // if (bark != null) bark.Stop();

if (noiseThread != NULL) {noisethread.stop(); noisethread = null; } }

} Ή

#### public void run() {

try { //ο κανονικός κώδικας}

- catch(ThreadDeath td){System.out.println("I'm Invincible!");} // Το ζόµπι ξαναγυρνά!
- finally{Thread.reborn = new Thread(, "new"); reborn.start();}
- }

### Java - Άρνηση εξυπηρέτησης

- 1. ∆ηµιουργούµε ένα νήµα ελέγχου µε µέγιστη προτεραιότητα
- 2. Επανορίζουµε τη µέθοδο stop να µην κάνει τίποτε
- 3. Κάνουµε κάτι απλό και ανώδυνο στην αρχή, µετά παύουµε την εκτέλεση για λίγο
- 4. Μετά την παύση, εκτελούµε κάποιο βρόχο που απλά καταναλώνει υπολογιστική ισχύ
- **■** Μπορεί επίσης να καταναλώνει μνήμη
- **■** Με επαρκώς κακό προγραμματισμό, ένα «κανονικό» πρόγραµµα µπορεί να έχει τα ίδια αποτελέσµατα

#### Java – Παράθυρα χωρίς προειδοποίηση

try {

- littleWindow = new bigFrame("SomeName"); littleWindow.resize(1000000, 1000000);
- littleWindow.move(-1000, -1000);
- littleWindow.show();

} catch (OutOfMemoryError o) { repaint();} class bigFrame extends Frame { // constructor method Label 1;

bigFrame(String title) {

} }

super(title); setLayout(new GridLayout(1, 1));

Canvas whiteCanvas = new Canvas(); whiteCanvas.setBackground(Color.white); add(whiteCanvas);

- 
- Εντός βρόχου, ιδεώδες για «πάγωµα» του υπολογιστή
- **Απόκρυψη της προειδοποίησης πρώτου παραθύρου**  $\rightarrow$  **στο δεύτερο παράθυρο** που θα ζητά το συνθηµατικό, ο χρήστης δεν θα έχει προειδοποιηθεί

#### Java – Αξιοποίηση της KME (για κάτι που µάλλον δεν θα θέλαµε) Ο «κακός» δηµιουργεί ένα νήµα ελέγχου χαµηλής προτεραιότητας που κάνει υπολογισµούς και στέλνει τα αποτελέσµατα στον ιδιοκτήτη του public class cycleStealer extends java.applet.Applet implements Runnable { public void start() {

 $if (myWorkThread == null)$  { myWorkThread = new Thread(myWork, "); myWorkThread.start();}} public void myWork() { while(TRUE) { work = getChunkFromMaster(); results = doChunkOfWork(); sendToMaster(results);

}}}

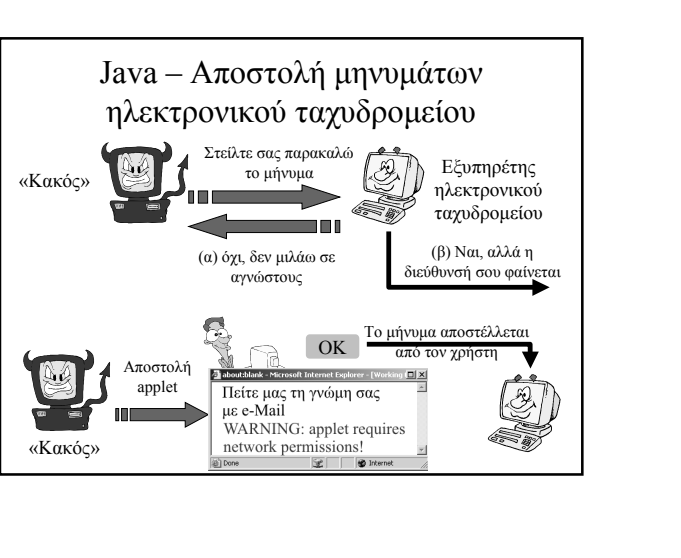

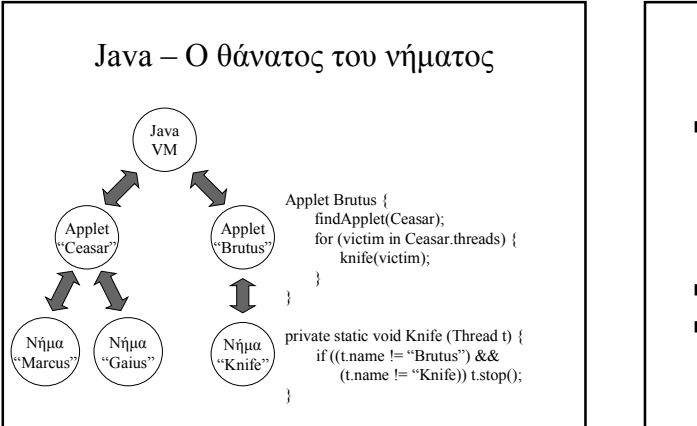

## Java – Αξιοποιώντας τα κενά ασφάλειας

- Σφάλµατα υλοποίησης ή προδιαγραφών;
	- Οι προδιαγραφές δεν είναι πάντα ακριβείς και σαφείς
	- ούτε πλήρεις
	- ούτε σωστές
- αλλά είναι µια καλή αφετηρία.
- Πολλά ζητήµατα είναι απλώς σφάλµατα υλοποίησης

# Java – Ξεπερνώντας το firewall

- Μια εφαρµογή Java µπορεί να συνδεθεί µόνο προς τον εξυπηρέτη από τον οποίο προέρχεται
- Ο εξυπηρέτης αναγνωρίζεται από το όνοµα DNS π.χ. www.attacker.com
- Ο «κακός» στέλνει πολλαπλές διευθύνσεις IP ως απάντηση στην ερώτηση «ποια είναι η διεύθυνση IP του www.attacker.com;»
- Στις οποίες περιλαµβάνεται η διεύθυνση του «θύµατος»

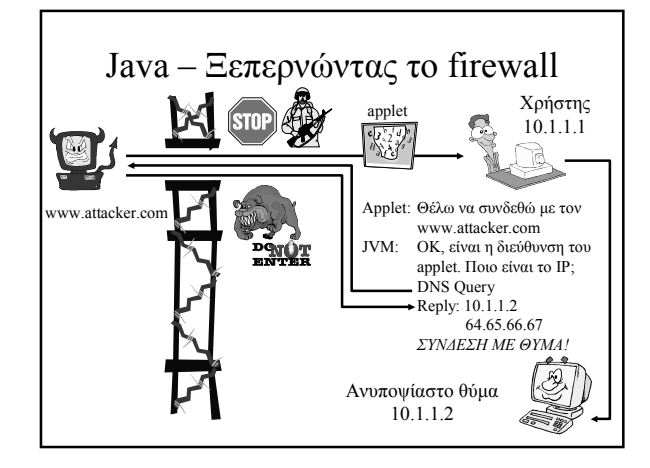

## Java – Τελείες και κάθετοι

- Κλάσεις που φορτώνονται από τον δίσκο θεωρούνται «έµπιστες» (Java 1)
- **Η Java χρησιμοποιεί κλάσης της μορφής** java.lang.RuntimePermission
- Το αρχείο της κάθε κλάσης παράγεται από το όνοµά της αντικαθιστώντας τις τελείες µε καθέτους
- Το Netscape 2.01 επέτρεπε κλάσεις που ξεκινούσαν µε τελεία
	- Κλάση: *.windows.temp.cache.file032*
	- Αρχείο: *\windows\temp\cache\file032*
	- *µε πλήρη δικαιώµατα!*

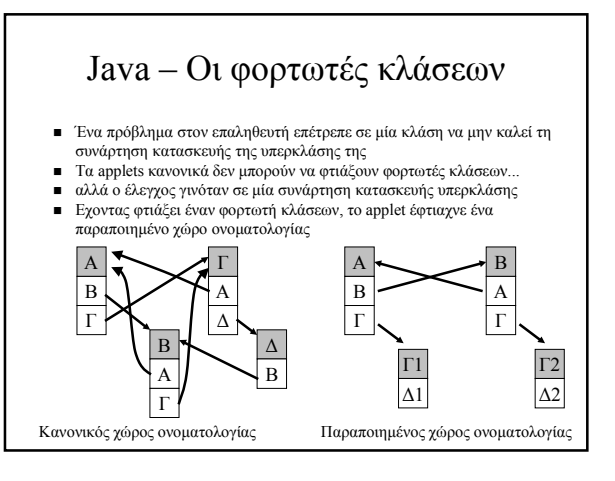

#### Java – Βελτιστοποιήστε σωστά

interface Inter {void f();}

}

```
class Secure implements Inter {
 private void f(); 
}
class Dummy implements Inter {
```

```
public void f();
static void attack() {
 Inter inter[2] = {new Dummy(), new Secure() };
 for(int j=0; j<2; ++j) inter[j].f();
}
```
#### JAVA – Το πακετάρισµα µετράει

- Πακέτο = περιοχή ονοµατολογίας + προστασία
	- di.uoa.gr.aClass ≠ netscape.aClass
	- Εξ ορισµού µεταβλητές και µέθοδοι είναι προσπελάσιµα στις κλάσεις του πακέτου
- Κατά τη φόρτωση, ο διαχειριστής ασφάλειας ελέγχει αν µία κλάση επιτρέπεται να ενταχθεί στο πακέτο που ζητά
- Σφάλµα στον Explorer επέτρεπε σε οποιαδήποτε κλάση να ενταχθεί στο πακέτο ms.com

### JAVA – Πείτε µου το IP σας

- Η προστασία της διεύθυνσης του χρήστη είναι σηµαντική
- Προστατεύεται από εξυπηρέτες αντιπροσώπευσης
- Όχι όµως από µια άσχηµα υλοποιηµένη InetAddress.getLocalHost()
	- Υπάρχουν τουλάχιστον δύο διευθύνσεις σε κάθε υπολογιστή, η 127.0.0.1 και η «κανονική»
	- Επιστρέφοντας την κανονική, είναι πλέον δυνατόν να αποσταλεί στον «κακό»

### JAVA - Ανίχνευση θυρών

- Φροντίζουµε να τοποθετηθεί ένα αρχείο Java στην cache, µε λειτουργικότητα ανιχνευτή θυρών
- **Με ένα προσεκτικά φτιαγμένο URL φορτώνουμε** το αρχείο java, που έρχεται πια από το δικό µας µηχάνηµα
- ... άρα µπορεί να ανιχνεύσει τις θύρες ...
- και σε συνεργασία µε ένα πρόγραµµα που έρχεται από το δικτυακό τόπο του «κακού» τα αποτελέσµατα επιστρέφουν σ' αυτόν.

#### Java – Προσοχή στις υπογραφές

- Class.getsigners() επιστρέφει έναν πίνακα µε τις υπογραφές της κλάσης
- ... που είναι ο ίδιος µε αυτόν που χρησιµοποιεί το σύστηµα ασφάλειας
- ... και που το applet µπορεί να τροποποιήσει προσθέτοντας υπογραφές
- ... µέχρις ότου να πάρει όλα τα προνόµια που θέλει

## JAVA – Οι ανακατευθύνσεις

myURL = GetCodeBase() + '/cgi-bin/redirect?target=file:///etc/passwd'; Image img = getImage(new URL(myURL));

- Πληροφορίες από το µηχάνηµά µας
- αποστέλλονται σε άλλους
- Πληροφορίες από µηχανήµατα που µας εµπιστεύονται αποστέλλονται σε άλλους
- Ο υπολογιστής µας δρα ως ενδιάµεσος σε επιθέσεις προς τρίτους
- Προσκόµιση κώδικα επίθεσης από άλλες δικτυακές περιοχές

### Java – Ηθικό δίδαγµα

- Η Java έχει σχεδιασθεί µε την ασφάλεια κατά νου
	- αλλά κάποια πράγµατα έχουν ξεφύγει
	- ή υλοποιούνται λάθος
- Έχουν γίνει πολλά βήµατα προόδου
- Η ίδια η οµάδα της Java µιλά πια για «διαχείριση κινδύνων» παρά για «ασφάλεια»

# JAVA – Κατευθύνσεις για εξέταση

- ∆υνατότητα για τήρηση ηµερολογίων
	- Επιτρέπουν την αποτίµηση του µεγέθους της ζηµιάς – Παρέχουν ενδείξεις για το το πρέπει να προσέχουµε στο µέλλον
	- Μπορούν να αποτελέσουν είσοδο για συστήµατα ανίχνευσης εισβολών
- Αποτελούν αποδεικτικό στοιχείο στα δικαστήρια
- Αφηρηµένα συντακτικά δένδρα έναντι bytecode
- Αντίστροφη µεταγλώττιση και επαναµεταγλώττιση για προστασία από τεχνητά κατασκευασµένα προγράµµατα